The book was found

## **Adobe Dreamweaver CS6: The Professional Portfolio**

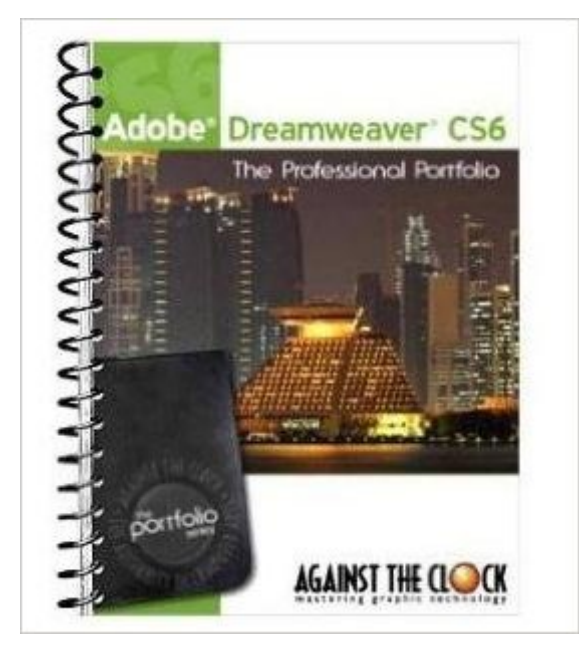

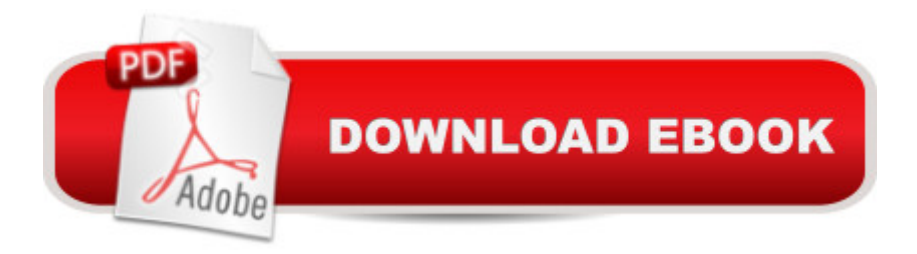

Mint condition. Promo code for online access never used! Ships within 24 hours with delivery confirmation.

## **Book Information**

Spiral-bound Publisher: Against The Clock; 1 edition (January 16, 1900) ISBN-10: 1936201178 ISBN-13: 978-1936201174 Product Dimensions: 10.8 x 8.3 x 1 inches Shipping Weight: 2.1 pounds Average Customer Review: 5.0 out of 5 stars  $\hat{A}$   $\hat{A}$  See all reviews  $\hat{A}$  (1 customer review) Best Sellers Rank: #1,298,504 in Books (See Top 100 in Books) #76 in Books > Computers & Technology > Digital Audio, Video & Photography > Adobe > Adobe Dreamweaver #2528 in  $\hat{A}$  Books > Computers & Technology > Web Development & Design > Web Design #5511  $in \hat{A}$  Books > Computers & Technology > Graphics & Design

## **Customer Reviews**

I like how this book provides step-by-step instructions. I had a blast using this book for Web Graphics II. However, one project has had a lot of erratas after it was published. I found out the hard way with my instructor. The kayaking chapter, the bubblegum font doesn't work. So you'll have to find a different font for it. But overall, it gave me some cool ideas to use for websites when I publish them. Also, read the information under the step-by-step instructions. It provides a lot of good information under there.

## Download to continue reading...

The Graphic Designer's Digital Toolkit: A Project-Based Introduction to Adobe Photoshop CS6, [Illustrator CS6 & InDesign C](http://ebookslight.com/en-us/read-book/NqvDB/adobe-dreamweaver-cs6-the-professional-portfolio.pdf?r=gAKWraoLXW4kgWgJDCw5urrzr2ilUK0Mu0yGTV7ToRHB%2FL9bg%2BjXcrqdW2TRKcg3)S6 (Adobe CS6) New Perspectives on Adobe Dreamweaver CS6, Comprehensive (Adobe CS6 by Course Technology) Adobe Dreamweaver CS6 Revealed (Adobe CS6) Adobe Dreamweaver CS6: The Professional Portfolio Adobe Illustrator CS6 Revealed (Adobe CS6) Adobe Illustrator CS6 Illustrated with Online Creative Cloud Updates (Adobe CS6 by Course Technology) The WEB Collection Revealed Standard Edition: Adobe Dreamweaver CS4, Adobe Flash CS4, and Adobe Fireworks CS4 (Revealed (Delmar Cengage Learning)) Learn Adobe Dreamweaver CC for Web Authoring: Adobe Certified Associate Exam Preparation (Adobe Certified Adobe Photoshop cc of your Old, Black and White photos (Family or Famous ... cs6, photoshop cc, adobe photoshop cc 2015) Teach Yourself VISUALLY Adobe Dreamweaver CS6 Adobe Dreamweaver CS6 Bible Certification Prep Adobe Dreamweaver CS6 Introduction to Adobe Dreamweaver CS6 with ACA Certification Adobe Dreamweaver Creative Cloud: Comprehensive (Stay Current with Adobe Creative Cloud) Adobe Dreamweaver CS5 Illustrated (Illustrated Series: Adobe Creative Suite) New Perspectives on Adobe Dreamweaver CS5, Comprehensive (New Perspectives Series: Adobe Creative Suite) uCertify Guide for Adobe Exam 9A0-090: Pass your Adobe Dreamweaver CS4 Certification in first attempt Introduction to Adobe Flash Professional CS6 with ACA Certification Dreamweaver CS6: Visual QuickStart Guide Learn Adobe Illustrator CC for Graphic Design and Illustration: Adobe Certified Associate Exam Preparation (Adobe Certified Associate (ACA))

<u>Dmca</u>